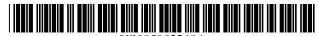

## United States Patent [19]

#### Hirayama

#### [54] POSITION CONTROL APPARATUS FOR DISPLAYING A WINDOW'S EFFECTIVE IMAGE AREA

- [75] Inventor: Tomoshi Hirayama, Tokyo, Japan
- [73] Assignee: Sony Corporation, Tokyo, Japan
- [\*] Notice: This patent issued on a continued prosecution application filed under 37 CFR 1.53(d), and is subject to the twenty year patent term provisions of 35 U.S.C. 154(a)(2).
- [21] Appl. No.: 07/831,953
- [22] Filed: Feb. 6, 1992

#### [30] Foreign Application Priority Data

Feb. 9, 1991 [JP] Japan ..... P3-039286

- [51] Int. Cl.<sup>6</sup> ...... G06F 3/00
- [52]
   U.S. Cl.
   345/342

   [58]
   Field of Search
   395/157, 159;
  - 345/121, 118, 179, 340–345

#### [56] References Cited

R

Μ

#### **U.S. PATENT DOCUMENTS**

| 4,783,648 | 11/1988 | Homma et al 340/724       |
|-----------|---------|---------------------------|
| 4,786,897 | 11/1988 | Takenashi et al 345/121 X |
| 4,813,013 | 3/1989  | Dunn 345/333              |
| 4,899,136 | 2/1990  | Beard et al 345/156       |
| 4,939,507 | 7/1990  | Beard et al 345/156       |

US005903268A

### [11] Patent Number: 5,903,268

#### [45] **Date of Patent:** \*May 11, 1999

| 5,060,135 | 10/1991 | Levine et al  | 345/351 |
|-----------|---------|---------------|---------|
| 5,063,600 | 11/1991 | Norwood       | 382/186 |
| 5,140,677 | 8/1992  | Fleming et al | 345/348 |
| 5,151,974 | 9/1992  | Tani et al    | 345/428 |
| 5,187,776 | 2/1993  | Yanker        | 345/341 |
| 5,191,644 | 3/1993  | Takeda        | 345/344 |
| 5,237,653 | 8/1993  | Noguchi et al | 345/345 |
| 5,268,677 | 12/1993 | Frasier et al | 345/118 |
| 5,276,437 | 1/1994  | Horvath et al | 345/340 |
| 5,283,864 | 2/1994  | Knowlton      | 345/350 |
| 5,305,435 | 4/1994  | Bronson       | 345/351 |

#### OTHER PUBLICATIONS

Microsoft, Windows 3.0 User Manual, 1990 pp. xi-xvi, 20-22, 46, 157, 494.

Borland, Quattro Pro Users Guide, 1989, pp. 235 to 250. IBM Technical Disclosure Bulletin, vol. 32, No. 8B, Jan. 1990, p. 311 (New York).

Primary Examiner—Anton Fetting Attorney, Agent, or Firm—Limbach & Limbach L.L.P.

#### [57] ABSTRACT

The effective display area of a window, in a window display apparatus, is corrected to prevent it from protruding beyond the visible area of the display. A coordinate data input device selects an icon and moves the icon to the display area to display a window image. Depending upon the location to which the icon is moved, correction of the resulting image may be necessary to ensure that the effective display area is shown. Once a window has been displayed, no correction is performed if the window is subsequently moved.

#### 9 Claims, 17 Drawing Sheets

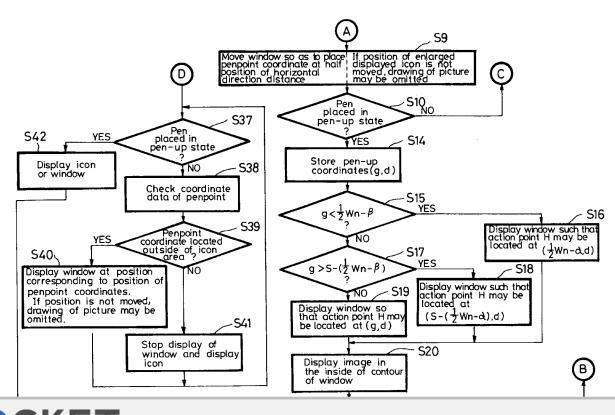

Find authenticated court documents without watermarks at docketalarm.com.

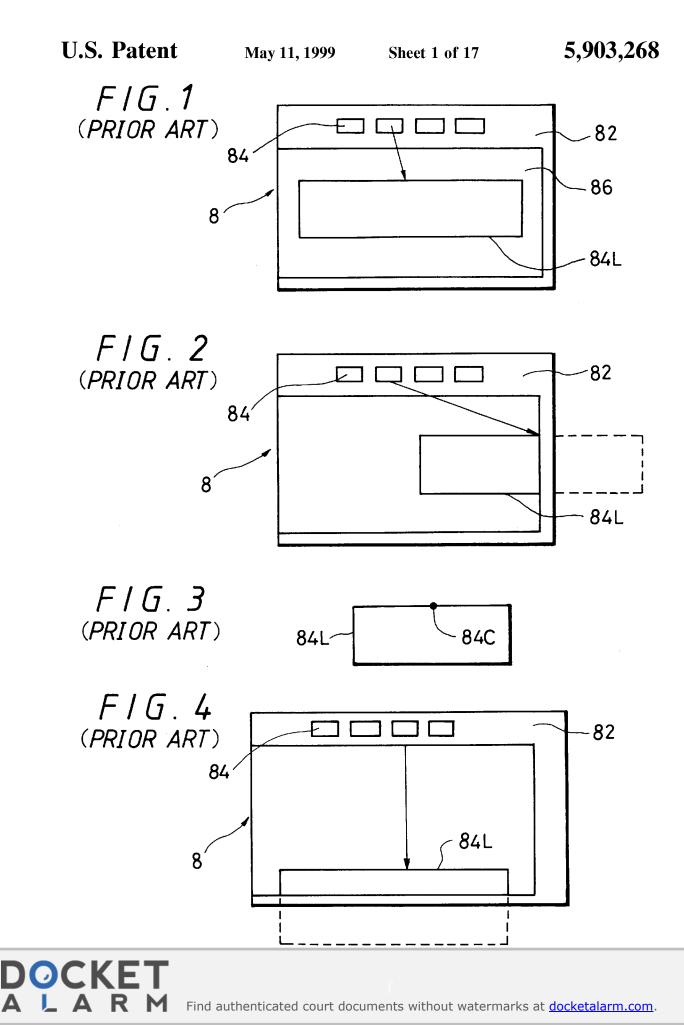

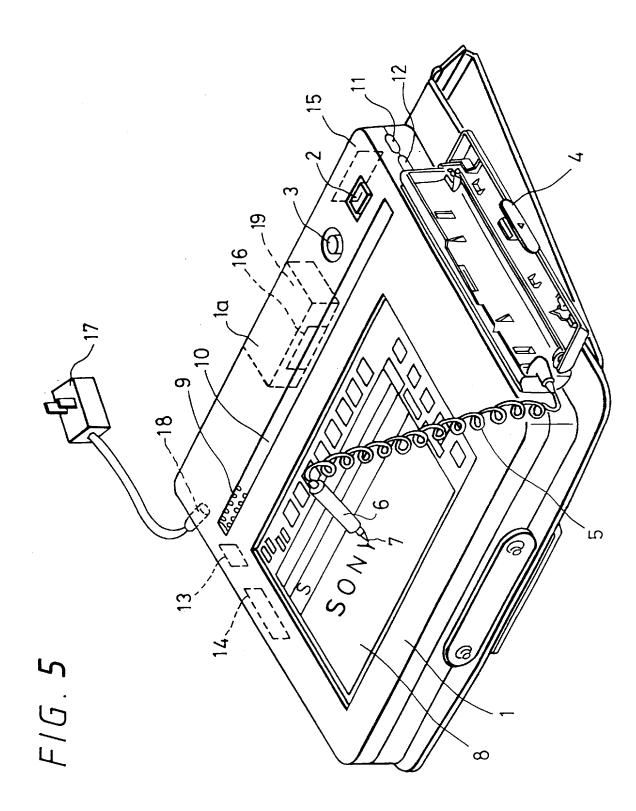

F/G.6

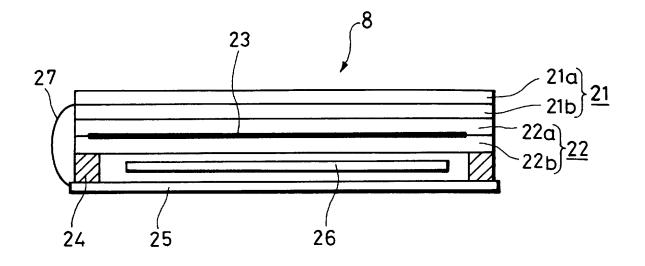

F/G.7

D

Α

OCKE.

R

Δ

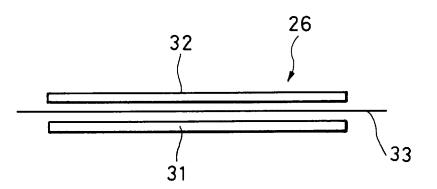

Find authenticated court documents without watermarks at <u>docketalarm.com</u>.

F/G.8

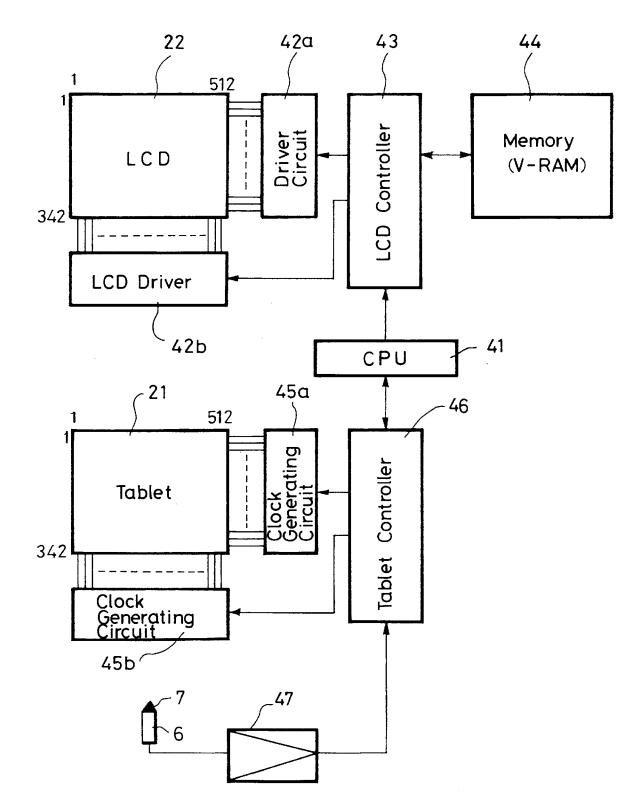

## DOCKET A L A R M

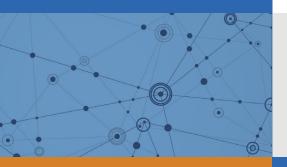

# Explore Litigation Insights

Docket Alarm provides insights to develop a more informed litigation strategy and the peace of mind of knowing you're on top of things.

## **Real-Time Litigation Alerts**

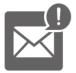

Keep your litigation team up-to-date with **real-time alerts** and advanced team management tools built for the enterprise, all while greatly reducing PACER spend.

Our comprehensive service means we can handle Federal, State, and Administrative courts across the country.

## **Advanced Docket Research**

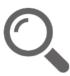

With over 230 million records, Docket Alarm's cloud-native docket research platform finds what other services can't. Coverage includes Federal, State, plus PTAB, TTAB, ITC and NLRB decisions, all in one place.

Identify arguments that have been successful in the past with full text, pinpoint searching. Link to case law cited within any court document via Fastcase.

## **Analytics At Your Fingertips**

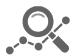

Learn what happened the last time a particular judge, opposing counsel or company faced cases similar to yours.

Advanced out-of-the-box PTAB and TTAB analytics are always at your fingertips.

## API

Docket Alarm offers a powerful API (application programming interface) to developers that want to integrate case filings into their apps.

#### LAW FIRMS

Build custom dashboards for your attorneys and clients with live data direct from the court.

Automate many repetitive legal tasks like conflict checks, document management, and marketing.

#### FINANCIAL INSTITUTIONS

Litigation and bankruptcy checks for companies and debtors.

## E-DISCOVERY AND LEGAL VENDORS

Sync your system to PACER to automate legal marketing.